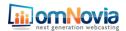

# StageToWeb System Requirements

## **Streaming Camera Feed**

#### **Minimum Internet Connection**

WIRED Internet connection is required.

## Minimum requirements for a single stream:

1.5 MB Upload and Download speed without any proxies

### Minimum requirements for sending the camera feed at two different bitrates and sizes

2.0 MB Upload and Download speed without any proxies to simultaneously stream the feed in High Definition and Standard Definition.

### Required Hardware

- 1. 2 PC's -Video Stream CPU and Webcast Management CPU
- 2. Minimum 2.6 GHz Dual Core, 2 GB RAM
- 3. Recommended: i7 CPU 1.6 GHz (8 Threads), 4 GB RAM
- 4. FireWire (IEEE 1394) input

### **Required Software**

- 1. Adobe Flash Media Encoder
  - -To be installed on each computer encoding a stream

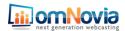

## Streaming Camera feed and Slides as Separate Video Feeds

#### **Minimum Internet Connection**

A WIRED Internet connection is required.

Minimum requirements for: one stream for Camera feed and one stream for PowerPoint/Movies feed (two streams total)

2.0 MB Upload and Download speed without any proxies

Minimum requirements for: two streams for Camera feed and one stream for PowerPoint/Movies feed (three streams total)

3.0 MB Upload and Download speed without any proxies

### Required Hardware

Minimum requires for the PCs encoding slides, video and audio:

- 1. 3 PC's Video Stream CPU, PowerPoint Stream CPU, Webcast Management CPU)
- 2. Minimum 2.6 GHz Dual Core, 2 GB RAM
- 3. Recommended: i7 CPU 1.6 GHz (8 Threads), 4 GB RAM
- 4. FireWire (IEEE 1394) input

#### **Required Software**

- 1. Adobe Flash Media Encoder
  - -To be installed on each computer encoding a stream

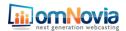

## **On-Site Configuration**

## Connecting the Camera/Audio to the PC (encoder)

omNovia prefers to receive both video and audio through a single FireWire connection. If this is not possible, we can accept a variety of other formats as listed below. If there is not a direct FireWire output, an additional converter box will be required to convert the signal into FireWire.

- 1. A direct connection from the camera to the encoding computer (FireWire).
- 2. If multiple cameras are available, the cameras will connect to a switcher; from the switcher video signal is sent to the encoding computer.
- 3. If the camera or switcher doesn't provide a FireWire output, an AV converter box will be needed. The camera or switcher will send the video signal to the AV converter box and the AV converter box will send the signal via FireWire to the encoding computer.

### **Connecting the PowerPoint Slides feed to the PC (encoder)**

omNovia also allows you to stream a second video feed using the split mode.

- 1. The computer with the slides will connect to a Video Scaler
- 2. The Video Scaler will send the computer signal to the PC (encoder)
- 3. If the Video Scaler cannot connect directly through FireWire to the encoding computer, an AV Converter Box will be required to create the FireWire connection.